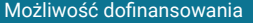

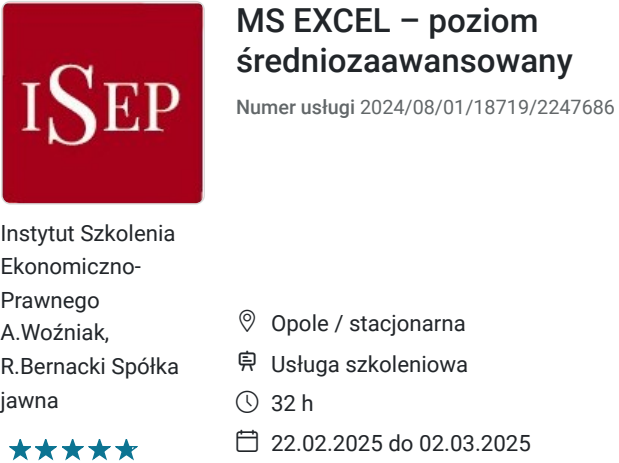

1 968,00 PLN brutto

1 600,00 PLN netto 61,50 PLN brutto/h 50,00 PLN netto/h

# Informacje podstawowe

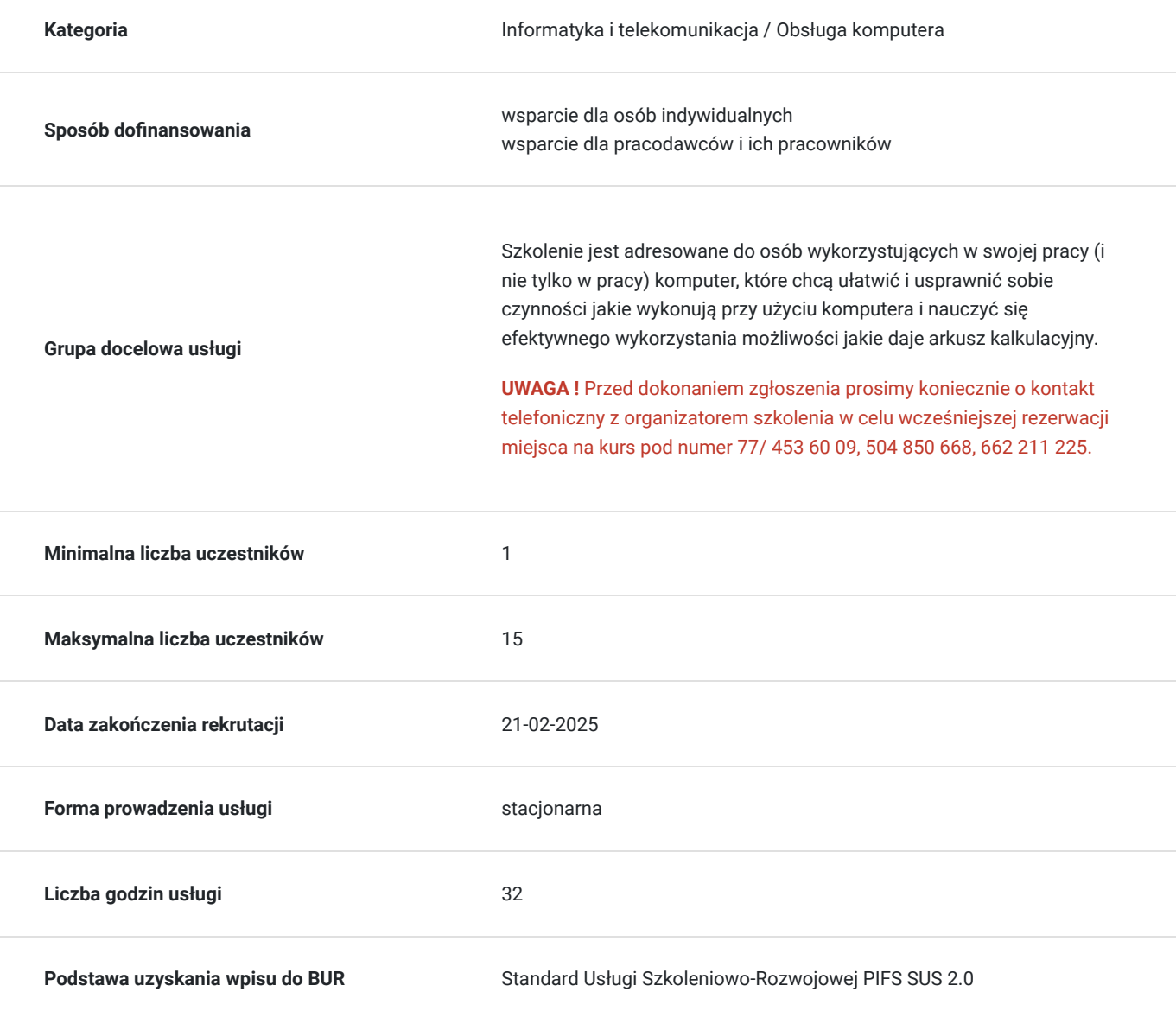

## Cel

## **Cel edukacyjny**

Celem szkolenia jest zapoznanie uczestników z wiedzą dotyczącą możliwości korzystania z arkuszy kalkulacyjnych w zakresie średniozaawansowanym. Poznanie możliwości arkusza kalkulacyjnego powoduje, że wiele czynności przy użyciu komputera można wykonywać szybciej, sprawniej. Pozyskana wiedza pozwala na przygotowanie sobie narzędzi informatycznych, które uczestnik wykorzystuje w swoich codziennych czynnościach przy używaniu MS Excel w celu zwiększenia efektywności pracy i kwalifikacji zawodowych.

## **Efekty uczenia się oraz kryteria weryfikacji ich osiągnięcia i Metody walidacji**

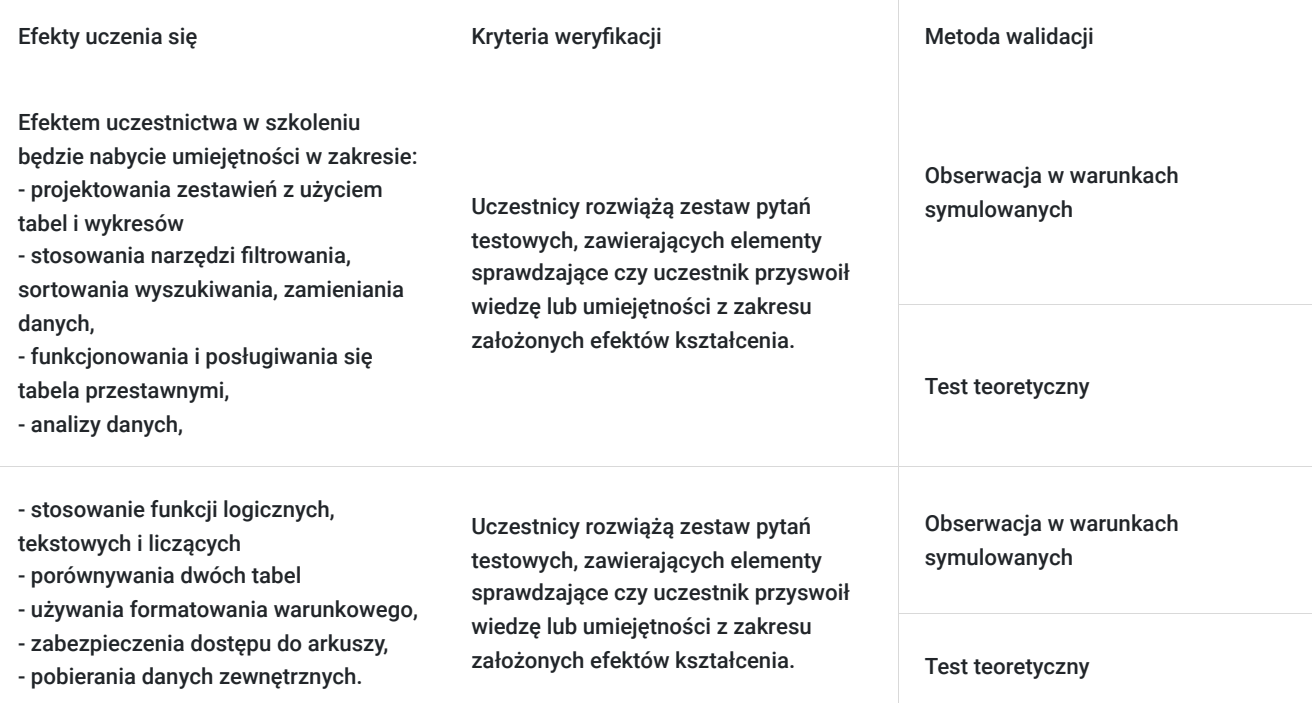

# Kwalifikacje

## **Kompetencje**

Usługa prowadzi do nabycia kompetencji.

### **Warunki uznania kompetencji**

Pytanie 1. Czy dokument potwierdzający uzyskanie kompetencji zawiera opis efektów uczenia się?

Tak, zawiera.

Pytanie 2. Czy dokument potwierdza, że walidacja została przeprowadzona w oparciu o zdefiniowane w efektach uczenia się kryteria ich weryfikacji?

Tak, potwierdza.

Pytanie 3. Czy dokument potwierdza zastosowanie rozwiązań zapewniających rozdzielenie procesów kształcenia i szkolenia od walidacji?

Tak, potwierdza.

# Program

#### **Ramowy program kursu:**

#### **MS EXCEL – poziom średniozaawansowany**

1. Zaawansowane Funkcje Excela

- Funkcje tekstowe: CONCATENATE, LEFT, RIGHT, MID.
- Funkcje informacyjne: ISNUMBER, ISTEXT, ISBLANK.
- Funkcje matematyczne: ROUND, ROUNDUP, ROUNDDOWN.
- 2. Zaawansowane Narzędzia Analizy Danych
- Praca z tabelami przestawnymi: tworzenie, formatowanie, filtrowanie.
- Zastosowanie funkcji SUMIFS, COUNTIFS, AVERAGEIFS.
- Tworzenie zaawansowanych wykresów: wykresy dynamiczne, wykresy kombinowane.
- Narzędzia analizy scenariuszy i celów w Excelu.
- 3. Zaawansowane Techniki Formatowania i Przedstawiania Danych
- Warunkowe formatowanie zaawansowane.
- Tworzenie szablonów raportów i tabeli rozproszenia danych.
- Personalizacja paska narzędzi i wstążki.
- Zaawansowane techniki sortowania i filtrowania danych.  $\bullet$

#### 4. Makra i Automatyzacja w Excelu

- Wprowadzenie do programowania w VBA (Visual Basic for Applications).
- Tworzenie prostych makr: nagrywanie i edycja.
- Automatyzacja zadań księgowych przy użyciu makr.  $\bullet$
- Zabezpieczanie makr i arkuszy przed nieautoryzowanym dostępem.

Kurs jest realizowany w godzinach dydaktycznych. **,,MS EXCEL – poziom średniozaawansowany"** obejmuje swoim programem 32 godz. dydaktyczne zajęć. Każdego dnia, w czas szkolenia są wliczone przerwy 10 minutowe. Ramowy harmonogram jest opisany w zakładce "informacje dodatkowe". Pod koniec kursu zostanie przeprowadzona walidacja nabytych efektów uczenia się. Wymagany poziom obecności na zajęciach to **min. 80 % frekwencji.**

## Harmonogram

Liczba przedmiotów/zajęć: 5

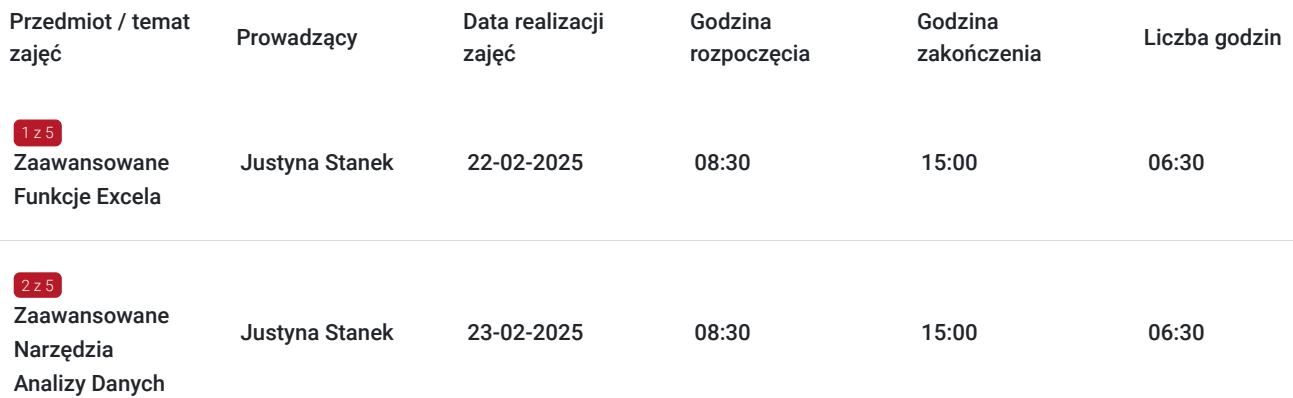

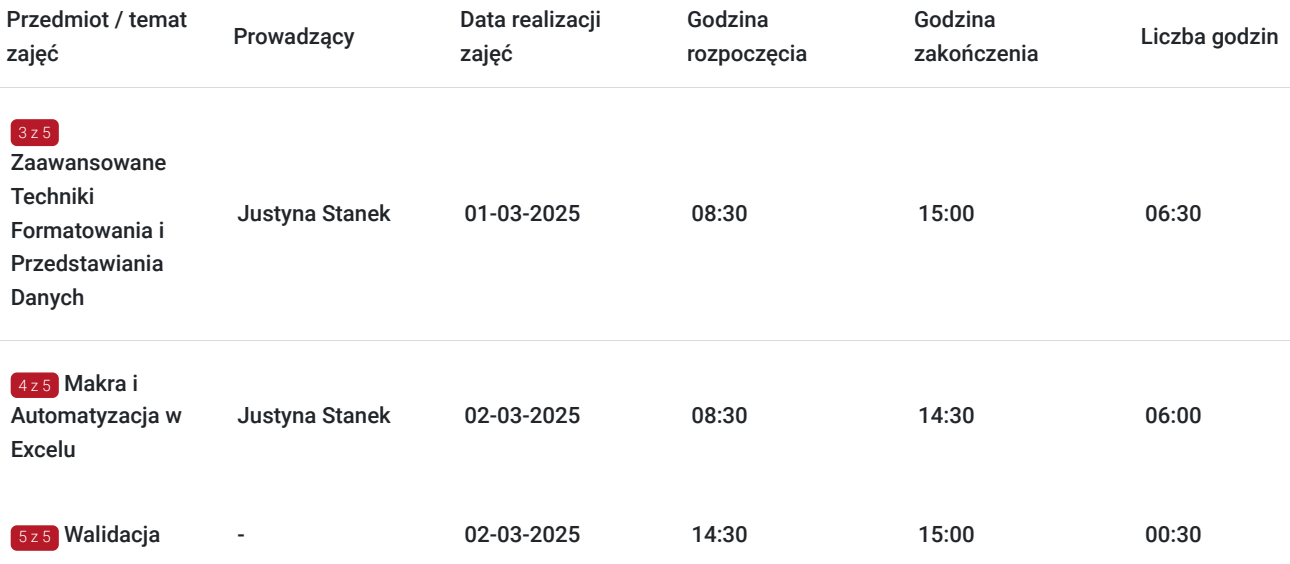

# Cennik

## **Cennik**

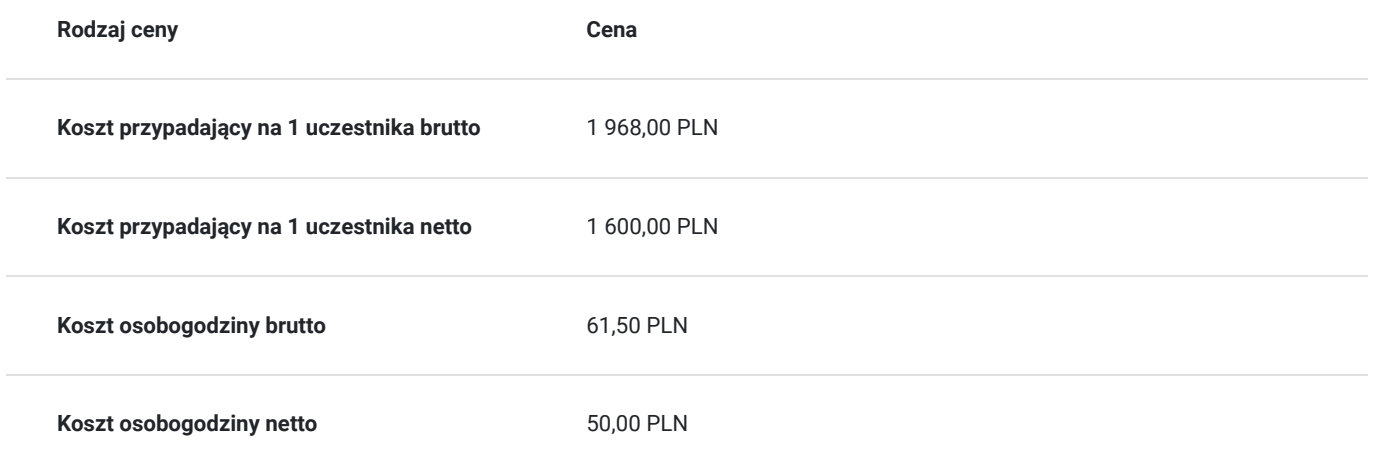

# Prowadzący

Liczba prowadzących: 1

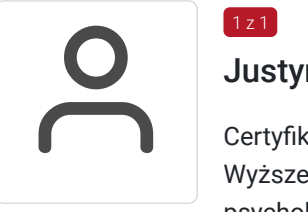

## Justyna Stanek

Certyfikowany trener, absolwentka Uniwersytetu Rolniczego im. Hugona Kołłątaja w Krakowie, Wyższej Szkoły Ekonomii i Informatyki w Krakowie na kierunku Zarządzanie personelem i psychologia pracy oraz Wyższej Szkoły Humanistyczno - Ekonomicznej na kierunku Pedagogika. Obecnie studentka Wyższej Szkoły Biznesu w Dąbrowie Górniczej. Od ponad 8 lat współpracuje z firmami informatycznymi oraz fundacjami jako trener.

# Informacje dodatkowe

 $1z1$ 

**Informacje o materiałach dla uczestników usługi**

W czasie zajęć wykorzystywane są autorskie materiały dydaktyczne przygotowane przez wykładowcę w oparciu o akty prawne oraz wzorce z innych dokumentów źródłowych.

#### **Forma realizacji kursu**

**Szkolenie realizowane jest w formie warsztatów komputerowych prowadzonych przez wykwalifikowanego trenera**. Uczestnicy podczas zajęć pracują na własnych komputerach, przed ich rozpoczęciem należy zweryfikować z organizatorem szkolenia posiadaną wersję programu MS Excel (w przypadku braku sprzętu należy poinformować organizatora). W czasie zajęć wykorzystywane są autorskie materiały dydaktyczne przygotowane przez wykładowcę. Po zakończonym szkoleniu uczestnicy wypełnią ankiety ewaluacyjne mierzące efekty i jakość realizacji szkolenia.

### **Warunki uczestnictwa**

#### **Informacja dotycząca szkoleń dofinansowanych !!!**

Konieczne jest spełnienie warunków określonych w regulaminie przez Operatora do którego wnioskuja Państwo o dofinansowanie do usługi rozwojowej (kursu, szkolenia, itp.).

#### **Najważniejsze kroki:**

**1.** Wypełnienie i złożenie dokumentów u Operatora projektu zgodnie z warunkami konkursu na dofinansowanie szkoleń wybranych ze strony BUR.

**2. Wstępna rezerwacja** miejsca na szkolenie w ISEP-Opole poprzez wypełnienie formularza zgłoszeniowego na

#### stronie **www.isepszkolenia.pl**

**3.** Podpisanie umowy szkoleniowej z Operatorem projektu oraz Organizatorem szkolenia (równoczesne otrzymanie numer ID wsparcia dotyczacego dofinansowanego szkolenia).

**4.** Zarejestrowanie konta firmowego/indywidualnego w Bazie Usług Rozwojowych (jeśli nie zostało już wczesniej utworzone).

**5.** Zapis na wybrane szkolenie za pośrednictwem strony BUR z podaniem numeru ID (w niektórych projektach realizacja kroku rejestracji i zapisu na szkolenie może być wymagana szybciej).

### **Informacje dodatkowe**

#### **Czas trwania szkolenia:**

Dzień szkoleniowy obejmuje 8 godz. dydaktycznych (godz. dydaktyczna to 45 min zajęć) **Łącznie czas trwania szkolenia:** 6 godz. zegarowych. + 30 min przerw W polu "liczba godzin usługi" wymiar czasu szkolenia jest podany w godzinach dydaktycznych.

#### **Ramowy harmonogram zajęć:**

- **8.30 10.00** I cześć szkolenia (1,5 godz.) przerwa 10 min
- **10.10 11.40** II część szkolenia (1,5 godz.) przerwa 10 min
- **11.50 13.20**  III część szkolenia (1,5 godz.) pzerwa 10 min
- **13.30 15.00** IV część szkolenia (1,5 godz.)

#### **UWAGA !!!**

**W przypadku szkoleń sfinansowanych w co najmniej 70% ze środków publicznych do ceny nie doliczamy podatku VAT.**

## Adres

ul. Ozimska 48/51 45-368 Opole woj. opolskie

siedziba ISEP-Opole

### **Udogodnienia w miejscu realizacji usługi**

• Klimatyzacja

# Kontakt

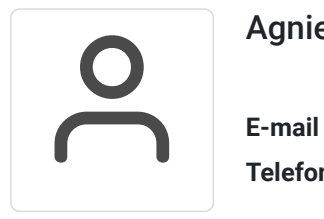

## Agnieszka Woźniak

**E-mail** biuro@isepszkolenia.pl **Telefon** (+48) 504 850 668